## **RDS - Define Remote Directory Server**

This Natural profile parameter allows you to define up to 10 remote directory servers. For each remote directory server, you specify up to 5 subparameters.

RDS is specified on the client side only.

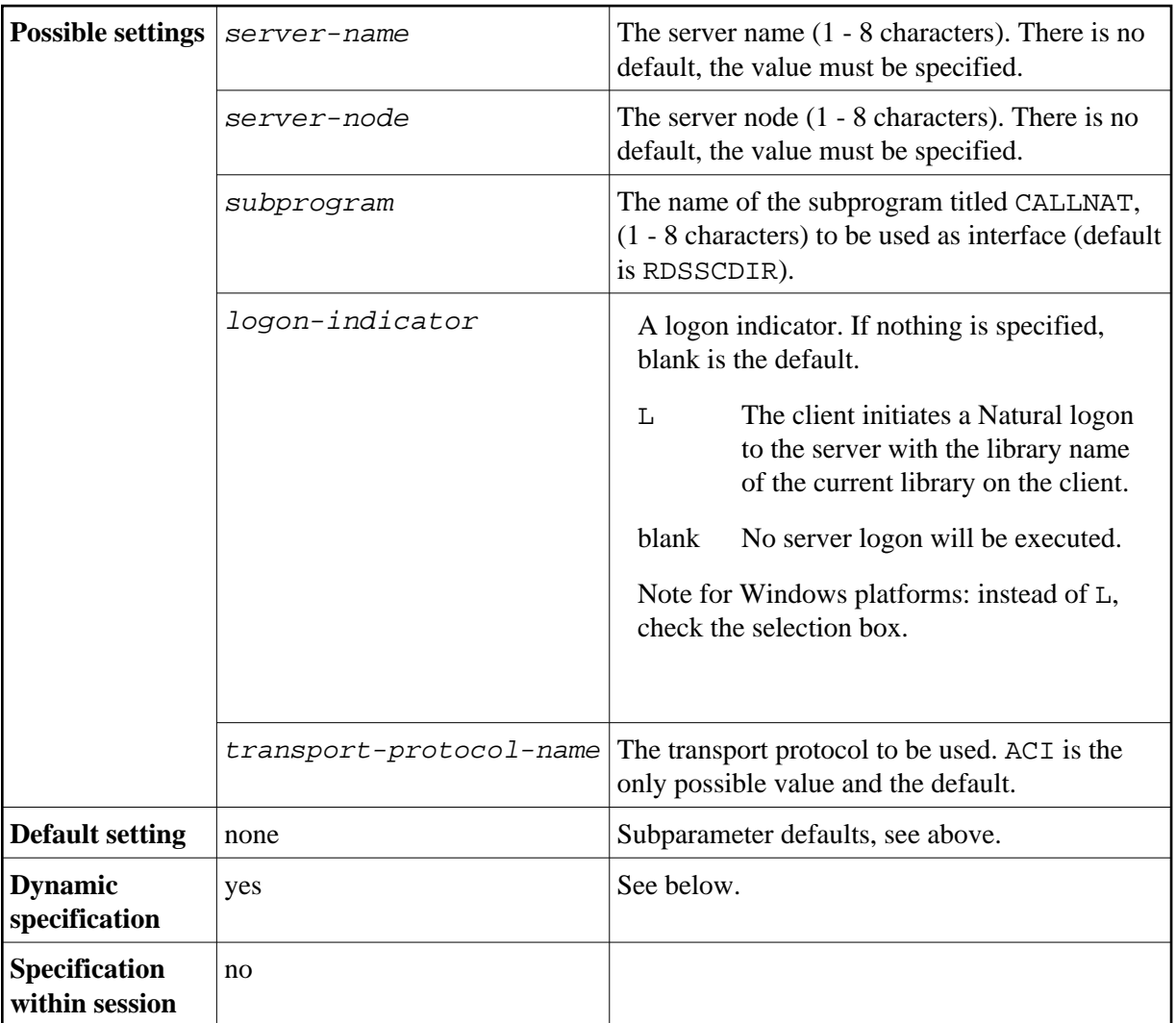

For dynamic specification the syntax is as follows.

## **Using 1 server:**

RDS=(*server-name*,*server-node-name*,*subprogram*,*logon-indicator*,*transport-protocol-name*)

## **Using 2-10 servers:**

RDS=((*server-name*,*server-node* 

*name*,*subprogram*,*logon-indicator*,*transport-protocol-name*)(*server-name*,*server-node name*,*subprogram*,*logon-indicator*,*transport-protocol-name*)...(*server-name*,*server-node name*,*subprogram*,*logon-indicator*,*transport-protocol-name*))

For additional information on Natural RPC, see the *Natural Remote Procedure Call (RPC)* documentation.